# **What's new in Dashbuilder**

2022 Update

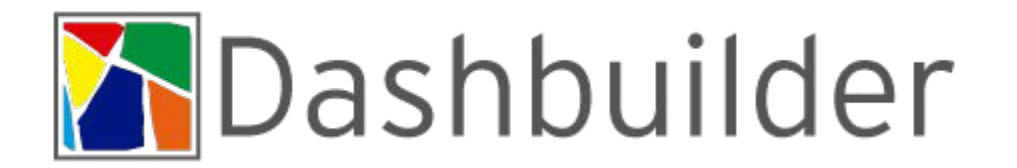

## **Agenda**

- What is Dashbuilder
- New Features
- Installation
- Sample Dashboards

Dashbuilder

● Planned Features

## **What is Dashbuilder**

Tool to build Dashboards and general data visualizations.

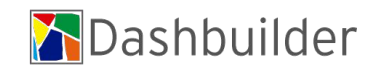

### **New Features**

- Dashbuilder's New Home
- Dashbuilder Runtime is a Quarkus Application
- New DataSet Provider: External DataSets (JSON)
- New Authoring Tool
- Client Bundle Size Reduction
- SQL DataSets configuration in Runtime

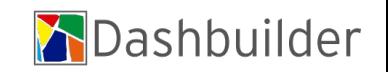

### **Dashbuilder's New Home**

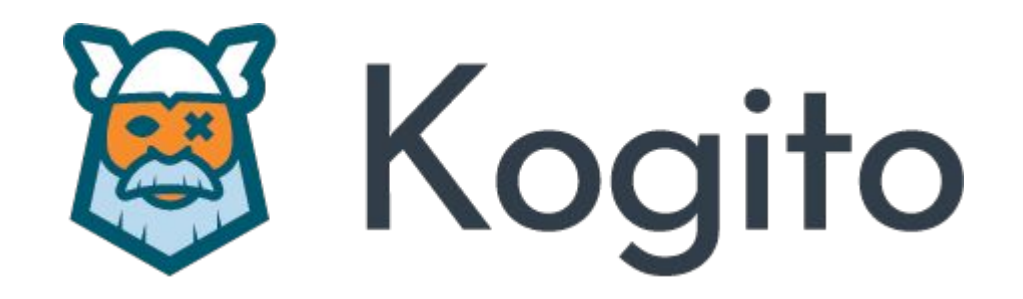

### *https://github.com/kiegroup/kogito-tooling/releases*

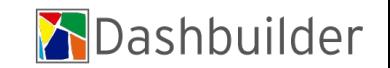

## **DB Runtime is a Quarkus App**

[wsiqueir@localhost dashbuilder]\$ java -jar dashbuilder-runtime-app-runner.jar 2021-12-28 19:58:13,062 WARN [com.arj.ats.common] (main) ARJUNA048002: Could not find configuration file, URL was: null 2021-12-28 19:58:13,157 INFO [org.das.bac.RuntimeOptions] (main) Max upload size is 10485760 2021-12-28 19:58:13,157 INFO [org.das.bac.RuntimeModelWatcherServiceManager] (main) Not watching for model changes. 2021-12-28 19:58:13,229 INFO [io.quarkus] (main) dashbuilder-runtime-app 0.0.0 on JVM (powered by Quarkus 2.2.2.Final) started in 0.980s. Listening on: http:  $1/0.0.0.0:8080$ 2021-12-28 19:58:13,231 INFO [io.quarkus] (main) Profile prod activated. 2021-12-28 19:58:13,231 INFO [io.quarkus] (main) Installed features: [agroal, cdi, jdbc-db2, jdbc-derby, jdbc-h2, jdbc-mariadb, jdbc-mssql, jdbc-mysql, jdbcpostgresgl, narayana-jta, rest-client, rest-client-jackson, resteasy, resteasy-jackson, resteasy-multipart, servlet, smallrye-context-propagation, smallrye-op enapil

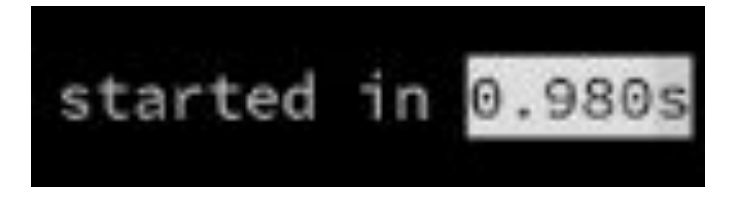

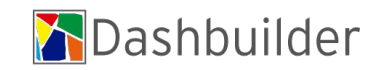

### **External DataSets**

"columns": [

```
{ "id": "Name", "type": "label" },
{ "id": "2021 Population", "type": "number" },
{ "id": "2020 Population", "type": "number" },
{ "id": "Growth Rate", "type": "number" },
{ "id": "Area (km<sup>2</sup>)", "type": "number" },
{ "id": "Density (per km<sup>2</sup>)", "type": "label" }
```
 $\mathbf{L}$ 

"values": [

["China", "1444216107", "1439323776", "0.34", "9706961", "149"], ["India", "1393409038", "1380004385", "0.97", "3287590", "424"], ["United States", "332915073", "331002651", "0.58", "9372610", "36"], ["Indonesia", "276361783", "273523615", "1.04", "1904569", "145"], ["Pakistan", "225199937", "220892340", "1.95", "881912", "255"], ["Brazil", "213993437", "212559417", "0.67", "8515767", "25"], ["Niqeria", "211400708", "206139589", "2.55", "923768", "229"], ["Banqladesh", "166303498", "164689383", "0.98", "147570", "1127"], ["Russia", "145912025", "145934462", "-0.02", "17098242", "9"], ["Mexico", "130262216", "128932753", "1.03", "1964375", "66"]

["China", "1444216107", "1439323776", "0.34", "9706961", "149"], ["India", "1393409038", "1380004385", "0.97", "3287590", "424"], ["United States", "332915073", "331002651", "0.58", "9372610", "36"], ["Indonesia", "276361783", "273523615", "1.04", "1904569", "145"], ["Pakistan", "225199937", "220892340", "1.95", "881912", "255"], ["Brazil", "213993437", "212559417", "0.67", "8515767", "25"], ["Nigeria", "211400708", "206139589", "2.55", "923768", "229"], ["Banqladesh", "166303498", "164689383", "0.98", "147570", "1127"], ["Russia", "145912025", "145934462", "-0.02", "17098242", "9"], ["Mexico", "130262216", "128932753", "1.03", "1964375", "66"]

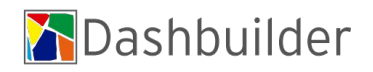

## **New Authoring Tool**

### Welcome to Dashbuilder

Dashbuilder offers tools to create Business Dashboards. Select a tool below to get started

### **Datasets**

Create and edit source of data that can be used to build dashboards.

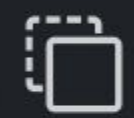

Design Build pages with charts and metrics

components.

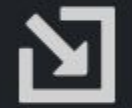

### Data Transfer

Transfer content between installations.

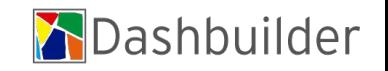

### **Client Bundle Size Reduction**

5.6 MB resources

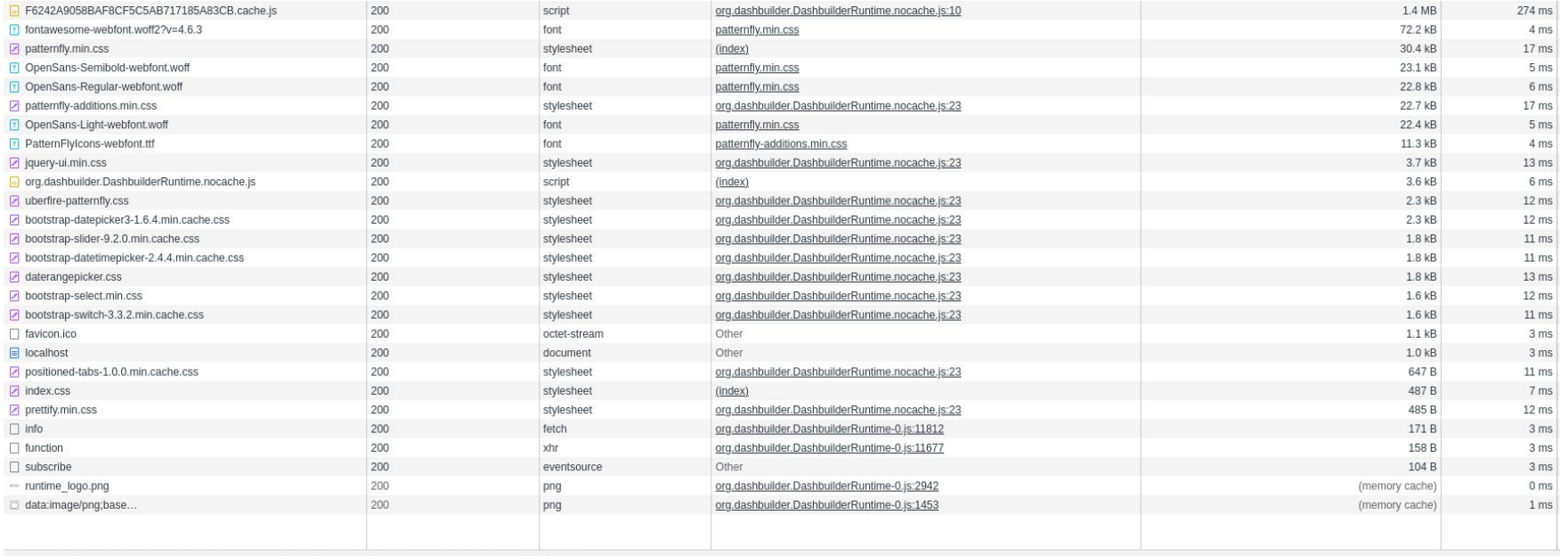

27 requests | 1.6 MB transferred | 5.6 MB resources | Finish: 1.14 s | DOMContentLoaded: 93 ms | Load: 452 ms

1.6 MB transferred 27 requests

DOMContentLoaded: 93 ms Finish: 1.14 s

Load: 452 ms

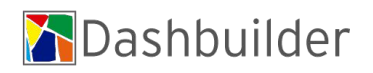

### **SQL DataSets in Runtime**

java -Ddashbuilder.runtime.multi=true \

- -Ddashbuilder.datasources=sample \
- -Ddashbuilder.datasource.sample.jdbcUrl=jdbc:mariadb://localhost:3306/sample \
- -Ddashbuilder.datasource.sample.providerClassName=org.mariadb.jdbc.Driver \
- -Ddashbuilder.datasource.sample.maxSize=10 \
- -Ddashbuilder.datasource.sample.principal=repasse \
- -Ddashbuilder.datasource.sample.credential=repasse \
- -jar target/dashbuilder-runtime-app-7.56.0-SNAPSHOT-runner.jar

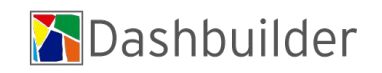

## **On-Premise installation**

Requirement: *Java JDK 11*

Runtime

**java -jar dashbuilder-runtime-app-runner.jar**

Authoring Bootable JAR **java -jar dashbuilder-authoring-bootable.jar**

Deployable WAR on Wildfly 23.0.2: **dashbuilder-authoring.war**

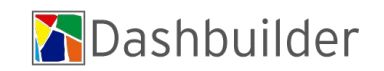

## **Openshift Installation**

Dashbuilder Runtime\*

*quay.io/kogito\_tooling\_bot/dashbuilder-runtime:0.14.1*

Dashbuilder Authoring\*\* *quay.io/kogito\_tooling\_bot/dashbuilder-authoring:0.14.1*

*\* Use JAVA\_OPTS environment variable to configure Dashbuilder \*\* Set JAVA\_OPTS as -Dorg.dashbuilder.project.location=/tmp/*

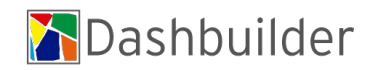

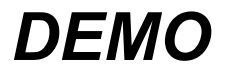

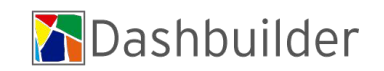

## **Planned Features\***

- Client External DataSets Support
- YML Editor
- External DataSet Operation on Source
- Remote External Components
- New Dashbuilder Website
- Pre-made Reusable External DataSets library

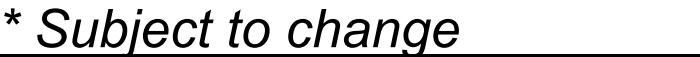

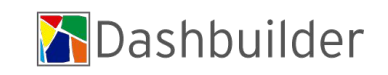

### **YML Editor**

 $\textcolor{red}{\textcircled{\scriptsize{1}}}\blacksquare$ 

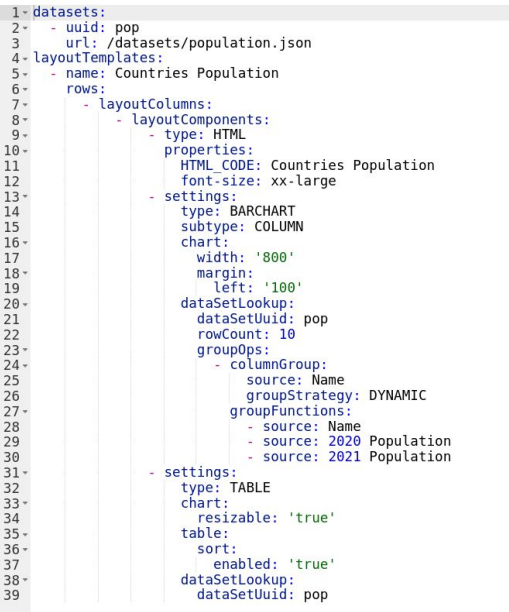

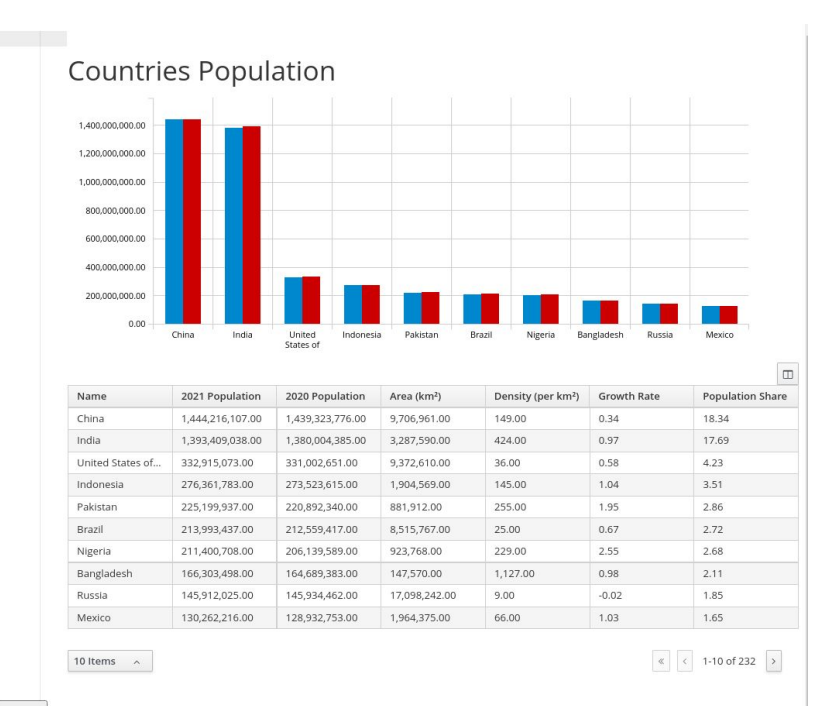

▶

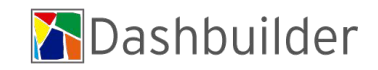

### **Thanks!**

**Blog** blog.kie.org **Code** github.com/kiegroup/kogito-tooling

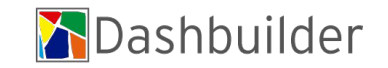